# 求職者支援訓練 実施施設 PRシート

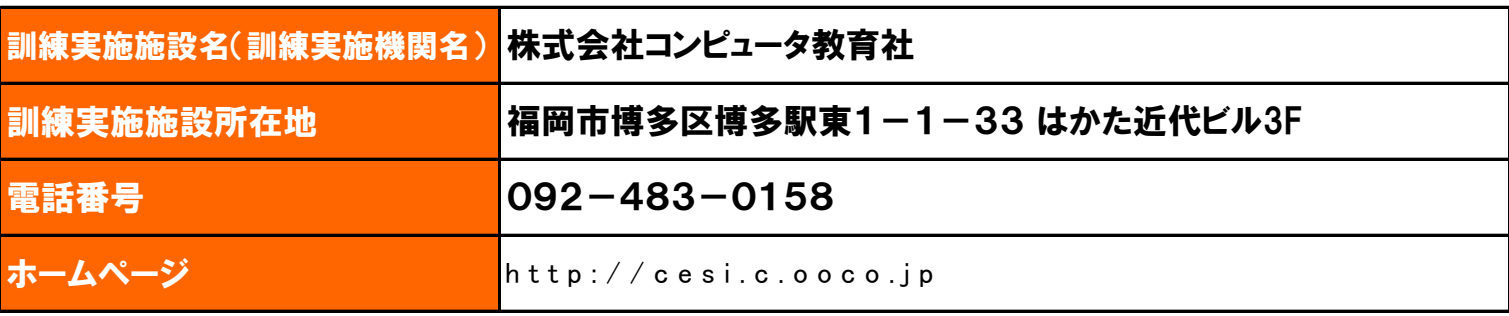

#### 訓練実施施設の紹介

 平成13年度より、福岡県の委託訓練や求職者支援訓練などの職業訓練を多数実施している学校です。訓練コースはパソ コン初級科・Webプログラミング科・パソコン簿記初級科・Webデザイン養成科など幅広く実施しています。 どの分野も実際の業務に精通した経験豊富な講師が、実務に即した練習問題を使って、やる気を引き出し確実な習得を実

現します。パソコンの授業は、ワード・エクセルの業務に活かせる機能の習得に重点を置き、ビジネスに対応できる技能・技術 を習得できるよう配慮しました。また、アクセスではデータベース初心者でも安心して習得できるように配慮しています。 就職指導においては、指導経験豊富な講師が、マネジメントと共に、コミュニケーション能力をブラッシュアップするカリキュラ ム構成で指導しています。

 また、国家資格を持つキャリアコンサルタントが常駐していますので、職務経歴書の添削や面接指導などはいつでも受け付 けています。その結果、訓練生は全ての職種での求職活動において、早期の就職につなげる力を発揮させています。

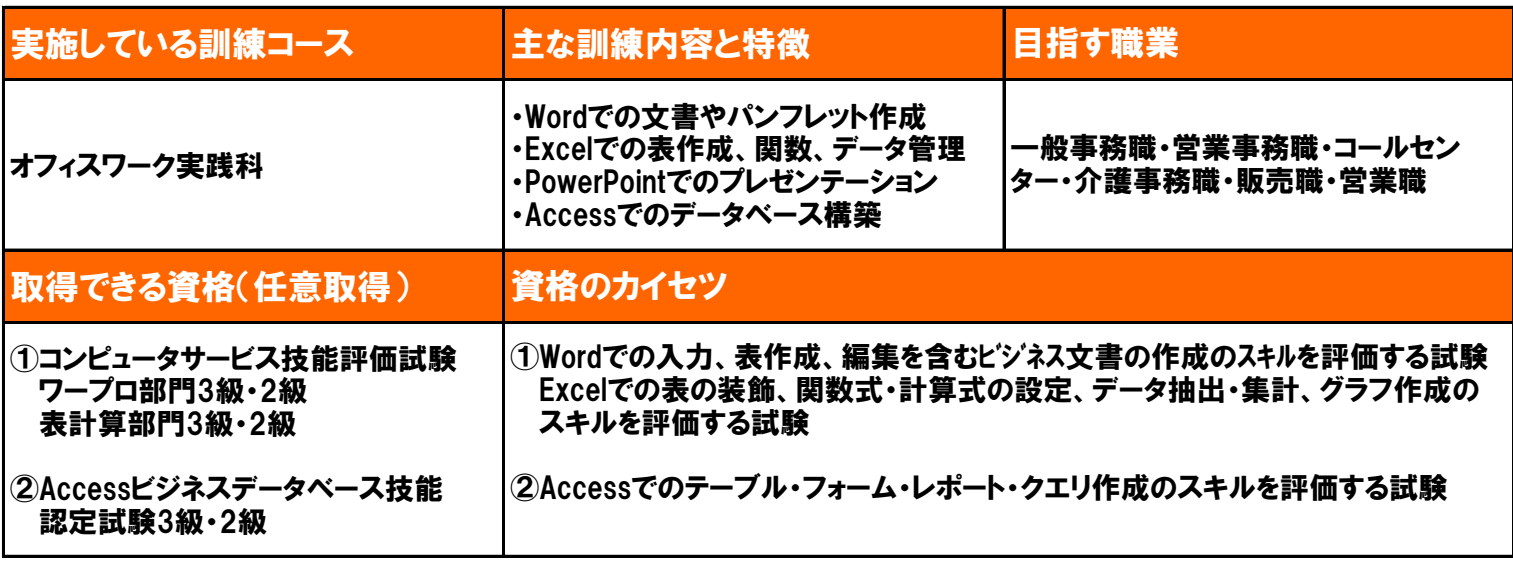

### 修了生の声

★まったくの初心者で入力もできなかったのに、就職できたのは訓練のおかげです。

(R4.1月 パソコンビジネス実践科修了)

★1日6時間の座りっぱなしでの訓練は正直疲れましたが、教室が広いのでストレッチをしたり、化粧室でリラックスできて 快適でした。 (R4.8月 パソコンビジネス実践科修了)

★志望動機や前職を辞めた理由など、面接で必ず聞かれることを一緒に考えてもらえたことで、面接が怖くなくなりました。 書類作成も指導していただき、自信を持って就職活動ができました。 (R4.8月 パソコンビジネス実践科修了)

★この年齢(60代)でもやればできるということに驚きました。指導してくださる先生が皆さん優しくて、安心して受講できま した。 (R4.9月 パソコンビジネス実践科修了)

# 修了生の就職先

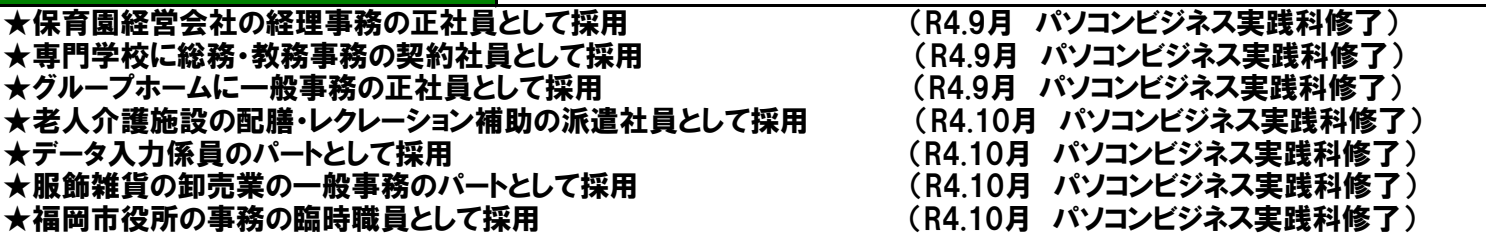

# よくあるお問い合わせ

Q. 部屋の広さはどのくらいですか?

A.基準として一人当たり1.65㎡以上となっていますが、25名で2.5㎡、30名で2.1㎡以上です。

Q.パソコンはまったくの未経験ですが、授業についていけますか?

A.初心者の方を対象にカリキュラムを組んでいますので、大丈夫です。

- Q. 入力のスピードが遅いのですが、ほかの訓練生に迷惑をかけないでしょうか?
- A.パソコンでは正しい操作、活用する能力が大切です。スピードは気にせずに授業を受けてください。
- Q.早期就職をめざしています。訓練期間中も就職活動をしてもいいでしょうか?
- A.施設内にある「福岡県中高年就職支援センター」を利用して、訓練期間中も積極的に就職活動をすることを 薦めています。
- Q.就職活動での志望動機や自己PRに自信が持ていません、個別に対応してもらえますか?
- A.国家資格を持つキャリアコンサルタントが常駐していますので、いつでも個別に対応しています。

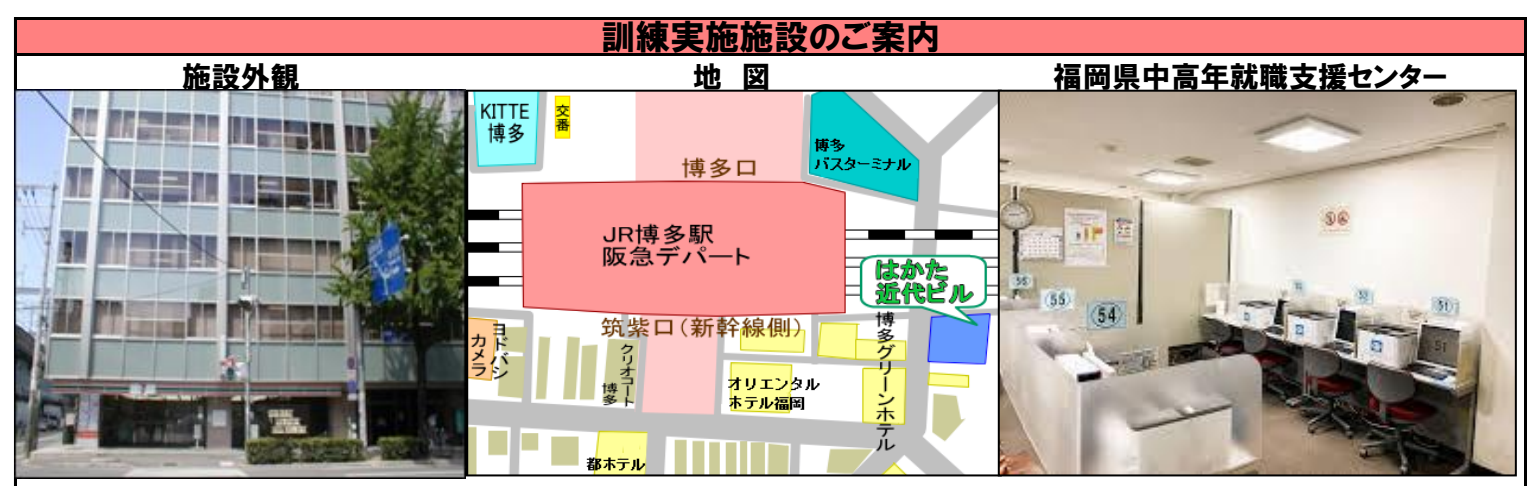

博多駅筑紫口から徒歩2分。ビルの1階にセブンイレブンさんがあります。事務所は3階のエレベーター前です。各フロア に給湯室と男女別のトイレがあります。

また、ビル内には、福岡県中高年就職支援センターがあります。年齢に関係なく、ハローワークと同じ検索機で求人票閲覧 ができ、紹介状を発行してもらえます。お昼休みや講習終了後に、就職活動が可能です。

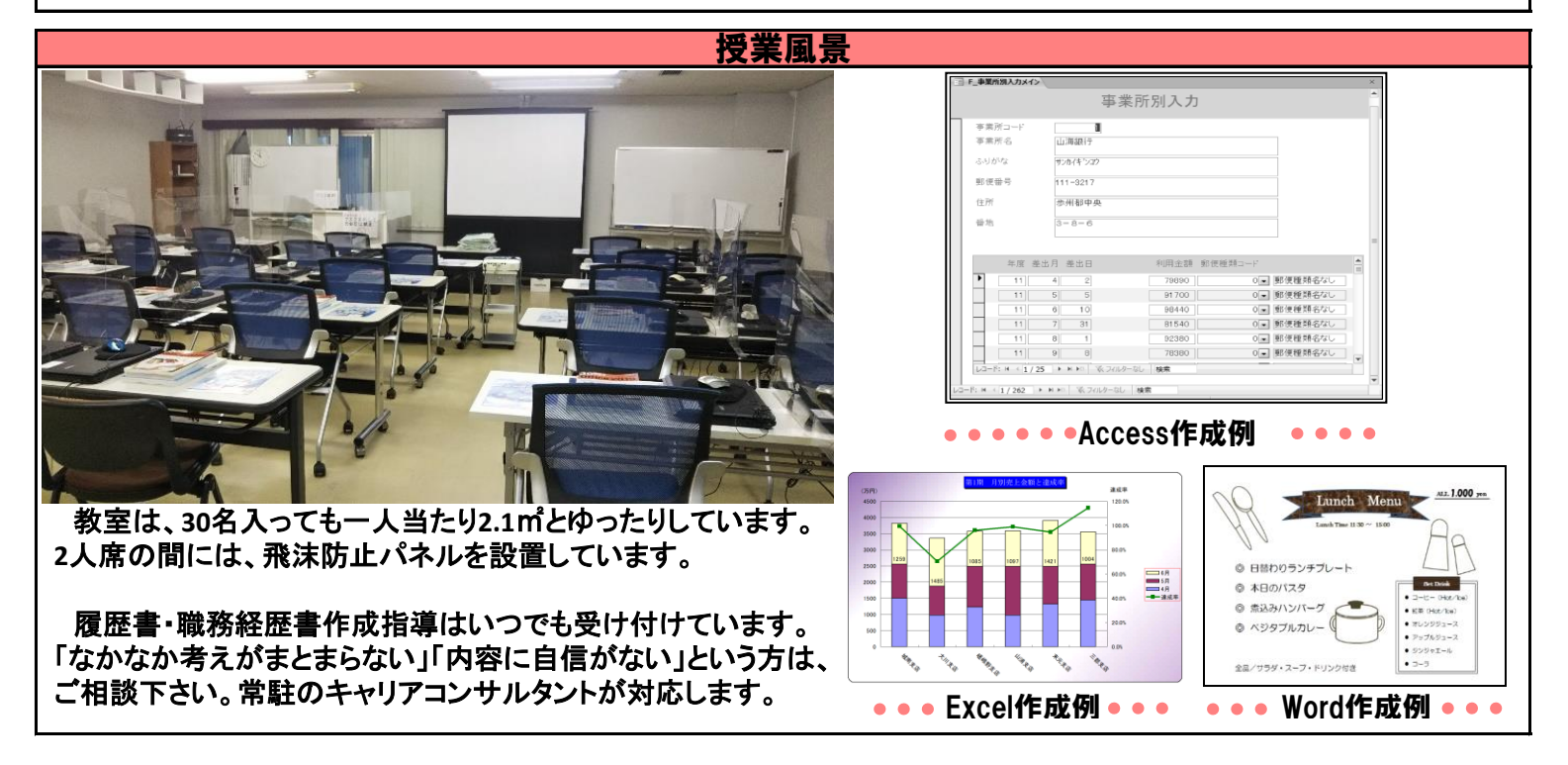